## Package 'AutoPipe'

February 27, 2019

Type Package

Title Automated Transcriptome Classifier Pipeline: Comprehensive Transcriptome Analysis

Version 0.1.6

Author Karam Daka [cre, aut], Dieter Henrik Heiland [aut]

Maintainer Karam Daka <k.dacca@gmail.com>

Description An unsupervised fully-automated pipeline for transcriptome analysis or a supervised option to identify characteristic genes from predefined subclasses. We rely on the 'pamr' <http://www.bioconductor.org/packages//2.7/bioc/html/pamr.html> clustering algorithm to cluster the Data and then draw a heatmap of the clusters with the most significant genes and the least significant genes according to the 'pamr' algorithm. This way we get easy to grasp heatmaps that show us for each cluster which are the clusters most defining genes.

#### License GPL-3

Encoding UTF-8

LazyData true

Imports cluster ,pamr ,siggenes ,annotate ,fgsea ,org.Hs.eg.db ,RColorBrewer ,ConsensusClusterPlus ,Rtsne ,clusterProfiler

,msigdbr

**Depends** R  $(>= 3.5.0)$ 

RoxygenNote 6.1.1

NeedsCompilation no

Repository CRAN

Date/Publication 2019-02-27 17:00:36 UTC

## R topics documented:

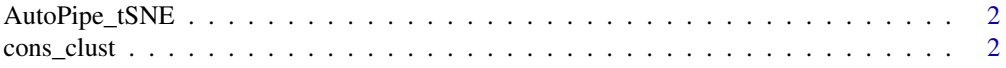

#### <span id="page-1-0"></span>2 cons\_clust

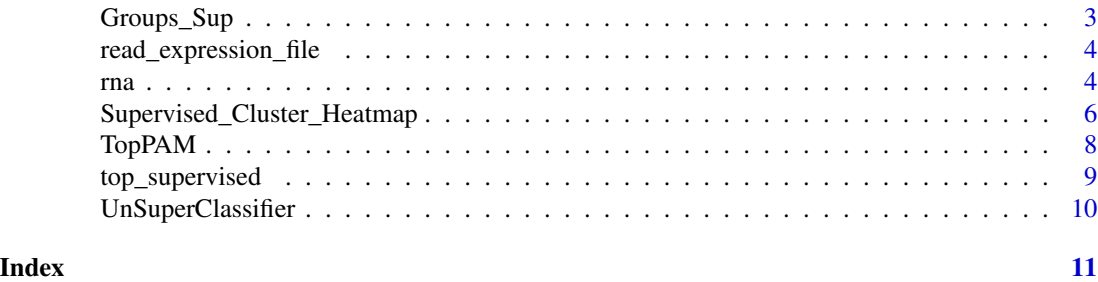

AutoPipe\_tSNE *Implemented t-distributed stochastic neighbor embedding*

#### Description

This function is used to upload a table into R for further use in the AutoPipe

#### Usage

AutoPipe\_tSNE(me,perplexity=30,max\_iter=500,groups\_men)

#### Arguments

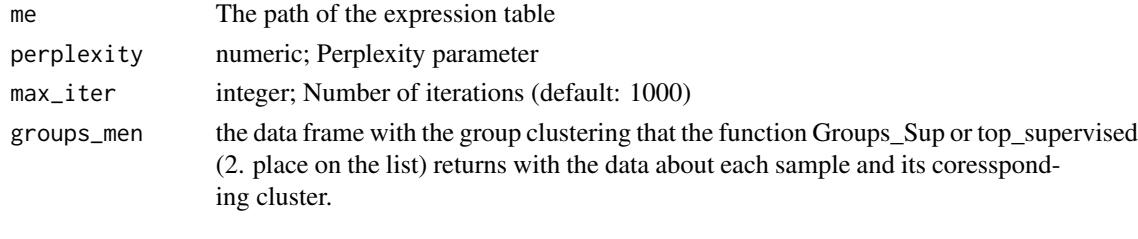

cons\_clust *A function to plot do a Consensus clustering to validate the results*

#### Description

this function calls the ConsensusClusterPlus function with thedaraset and plots a plot with the heatmaps of the clustering for each number of clusters from 2 to max\_clust

#### Usage

cons\_clust(data,max\_clust,TOPgenes)

#### Arguments

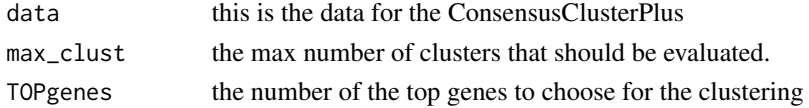

#### <span id="page-2-0"></span>Groups\_Sup 3

#### Value

plots a plot with all the heatmaps from the ConsensusClusterPlus for the number ofd clusters 2 to max\_clust the same return value as the COnsensusClusterPlus

#### Examples

```
data(rna)
cons_clust(rna,5,TOPgenes=50)
```
Groups\_Sup *cluster the samples*

#### Description

This function clusters the samples into x clusters.

#### Usage

Groups\_Sup(me\_TOP, me, number\_of\_k,TRw)

#### Arguments

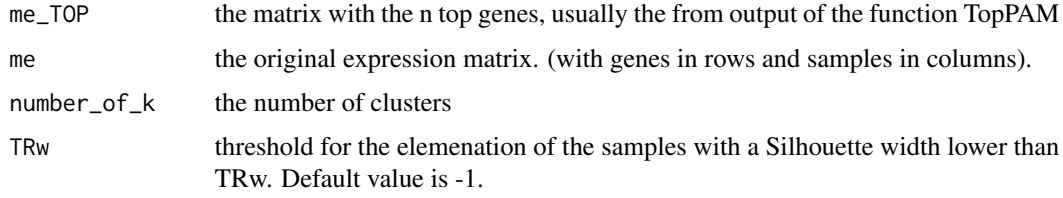

```
## load data
library(org.Hs.eg.db)
data(rna)
me_x=rna
res<-AutoPipe::TopPAM(me_x,max_clusters = 8, TOP=100)
me_TOP=res[[1]]
number_of_k=res[[3]]
File_genes=Groups_Sup(me_TOP, me=me_x, number_of_k,TRw=-1)
groups_men=File_genes[[2]]
me_x=File_genes[[1]]
```
<span id="page-3-0"></span>read\_expression\_file *Input Expression File*

#### Description

This function is used to upload a table into R for further use in the AutoPipe

#### Usage

```
read_expression_file(file, format = "csv", sep=";",gene_name="SYMBOL", Trans=FALSE)
```
#### Arguments

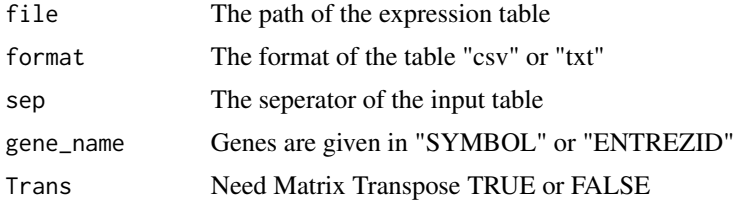

#### Value

A data.frame with a gene expression matrix

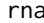

rna *rna egene expression of 48 meningiomas*

#### Description

A dataset containing the gene expression data od 48 meningioma tumors

#### Usage

rna

#### Format

A data frame with 200 rows and 48 variables:

- BT\_1008 sample BT\_1008,
- BT\_1017 sample BT\_1017,
- BT\_1025 sample BT\_1025,
- BT\_1042 sample BT\_1042,
- BT\_1050 sample BT\_1050,

BT\_1056 sample BT\_1056, BT\_1065 sample BT\_1065, BT\_1067 sample BT\_1067, BT\_1072 sample BT\_1072, BT\_1078 sample BT\_1078, BT\_1082 sample BT\_1082, BT\_1091 sample BT\_1091, BT\_1094 sample BT\_1094, BT\_1097 sample BT\_1097, BT\_1115 sample BT\_1115, BT\_605 sample BT\_605, BT\_617 sample BT\_617, BT\_619 sample BT\_619, BT\_633 sample BT\_633, BT\_634 sample BT\_634, BT\_644 sample BT\_644, BT\_654 sample BT\_654, BT\_659 sample BT\_659, BT\_690 sample BT\_690, BT\_695 sample BT\_695, BT\_700 sample BT\_700, BT\_738 sample BT\_738, BT\_751 sample BT\_751, BT\_771 sample BT\_771, BT\_797 sample BT\_797, BT\_803 sample BT\_803, BT\_808 sample BT\_808, BT\_820 sample BT\_820, BT\_837 sample BT\_837, BT\_855 sample BT\_855, BT\_862 sample BT\_862, BT\_873 sample BT\_873, BT\_882 sample BT\_882, BT\_887 sample BT\_887, BT\_900 sample BT\_900, BT\_905 sample BT\_905, BT\_907 sample BT\_907,

<span id="page-5-0"></span>BT\_920 sample BT\_920, BT\_944 sample BT\_944, BT\_962 sample BT\_962, BT\_963 sample BT\_963, BT\_982 sample BT\_982, BT\_990 sample BT\_990, ...

Supervised\_Cluster\_Heatmap

*Produce a Heatmap using a Supervised clustering Algorithm*

#### Description

This function produces a plot with a Heatmap using a supervised clustering algorithm which the user choses. with a the mean Silhouette width plotted on the right top corner and the Silhouette width for each sample on top. On the right side of the plot the n highest and lowest scoring genes for each cluster will added. And next to them the coressponding pathways (see Details)

#### Usage

```
Supervised_Cluster_Heatmap(groups_men, gene_matrix,
method="PAMR",TOP=1000,TOP_Cluster=150,
show_sil=FALSE,show_clin=FALSE,genes_to_print=5,
print_genes=FALSE,samples_data=NULL,colors="RdBu",
GSE=FALSE,topPaths=5,db="c2",plot_mean_sil=FALSE,stats_clust =NULL,threshold=2)
```
#### Arguments

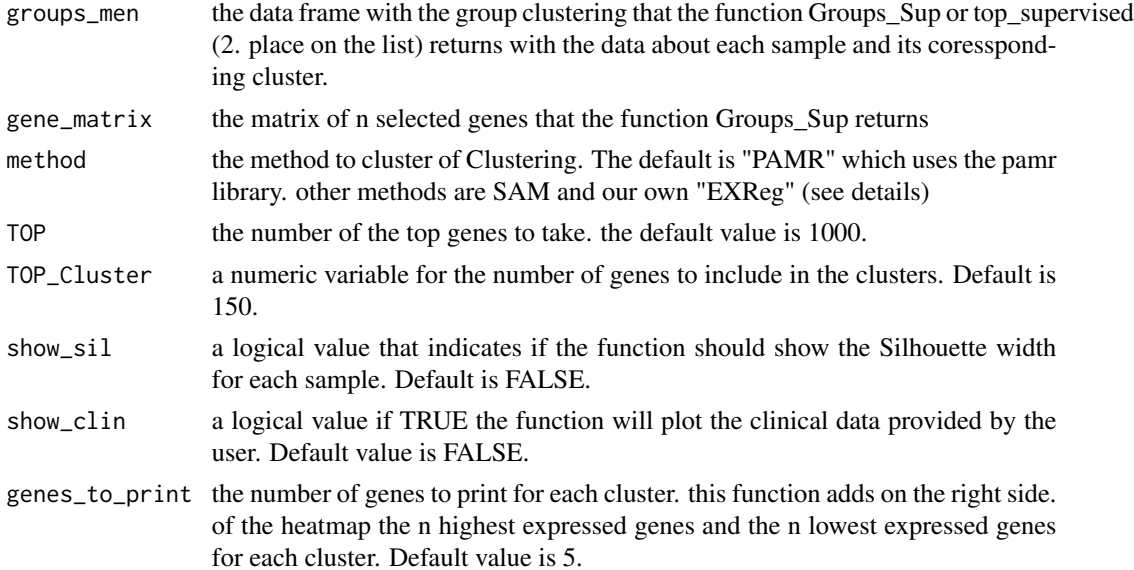

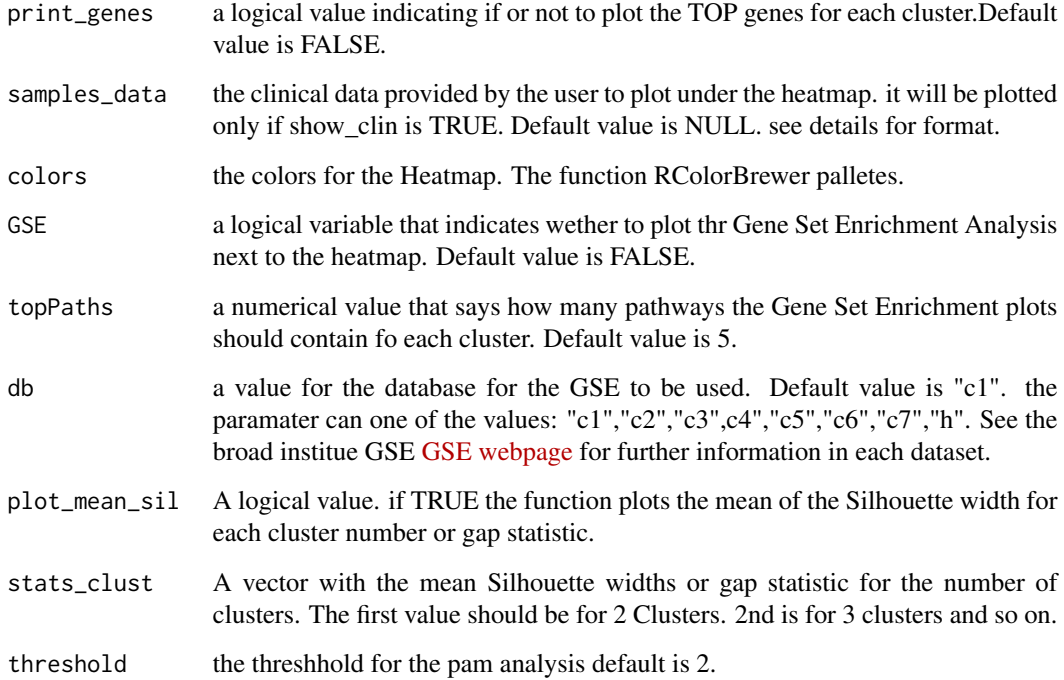

#### Details

sample data should be a data.frame with the sample names as rownames and the clinical triats as columns. each trait must be a numeric variable.

```
##load the org.Hs.eg Library
library(org.Hs.eg.db)
## load data
data(rna)
me_x=rna
## calculate best number of clusters and
res<-AutoPipe::TopPAM(me_x,max_clusters = 6, TOP=100)
me_TOP=res[[1]]
number_of_k=res[[3]]
File_genes=Groups_Sup(me_TOP, me=me_x, number_of_k,TRw=-1)
groups_men=File_genes[[2]]
me_x=File_genes[[1]]
o_g<-Supervised_Cluster_Heatmap(groups_men = groups_men, gene_matrix=me_x,
    method="PAMR",show_sil=TRUE,print_genes=TRUE,threshold=0,
   TOP = 100,GSE=FALSE,plot_mean_sil=TRUE,stats_clust=res[[2]])
```
<span id="page-7-0"></span>

### Description

This function computes the n=TOP genes and the the best number of clusters

#### Usage

TopPAM(me, max\_clusters=15, TOP=1000, B=100, clusterboot=FALSE)

#### Arguments

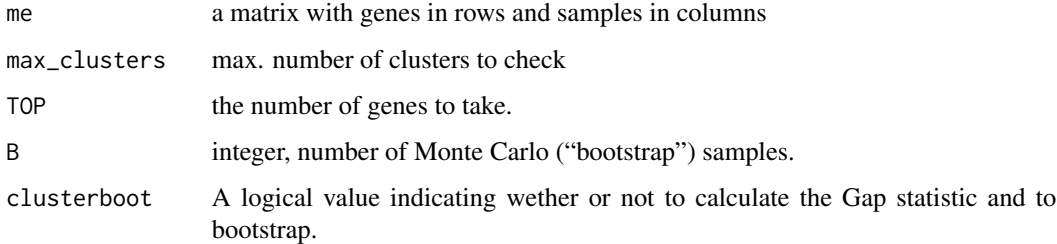

#### Details

we use the clusGap algorithm from the package cluster to calculate the Gap statistic.

#### Value

a list of 1. A matrix with the top genes 2. A list of means of the Silhouette width for each number of clusters. 3. The optimal number of clusters. 4. gap\_st the gap statistic of the clustering 5. best number of clusters according to the gap statistic.

```
##load the org.Hs.eg Library
library(org.Hs.eg.db)
#' ## load data
data(rna)
me_x=rna
res<-AutoPipe::TopPAM(me_x,max_clusters = 8, TOP=100,clusterboot=FALSE)
me_TOP=res[[1]]
number_of_k=res[[3]]
```
<span id="page-8-0"></span>

#### Description

when perfoming a supervised clustering the user should run this function in order to get the best results.

#### Usage

top\_supervised(me,TOP=1000,cluster\_which,TRw=-1)

#### Arguments

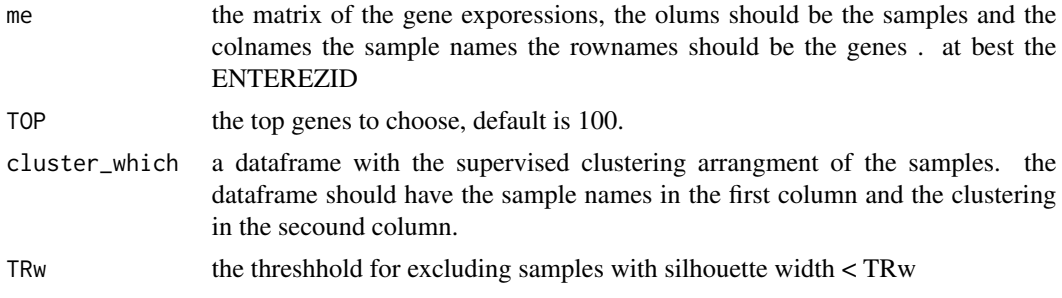

#### Value

a list. the first place is the expression matrix, the secound is the silhouette for each sample.

```
library(org.Hs.eg.db)
data(rna)
cluster_which<-cbind(colnames(rna),c(rep(1,times=24),rep(2,times=24)))
me_x=rna
## calculate best number of clusters and
res<-top_supervised(me_x,TOP = 100,cluster_which)
me_TOP=res[[1]]
number_of_k=2
groups_men=res[[2]]
me_x=me_TOP
colnames(me_x)
o_g<-Supervised_Cluster_Heatmap(groups_men = groups_men, gene_matrix=me_x,
                             method="PAMR", show_sil=TRUE, print_genes=TRUE, threshold = 0,
                           TOP = 100,GSE=FALSE,plot_mean_sil=FALSE,stats_clust=res[[2]],
                               samples_data = as.data.frame(groups_men[,1,drop=FALSE]))
```
<span id="page-9-0"></span>UnSuperClassifier *Unsupervised Clustering*

#### Description

A function for unsupervised Clustering of the data

#### Usage

```
UnSuperClassifier(data,clinical_data=NULL,thr=2,TOP_Cluster=150,TOP=100)
```
#### Arguments

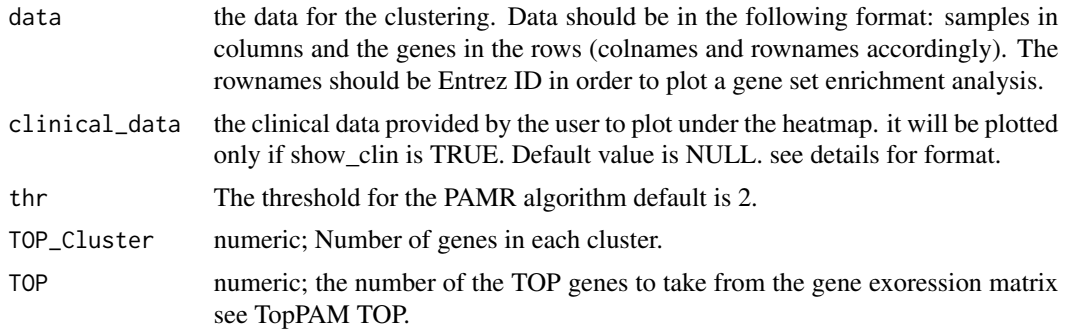

#### Details

sample data should be a data.frame with the sample names as rownames and the clinical triats as columns. each trait must be a numeric variable. @return the function is an autated Pipeline for clustering it plot cluster analysis for the geneset

# <span id="page-10-0"></span>Index

∗Topic datasets rna, [4](#page-3-0)

AutoPipe\_tSNE, [2](#page-1-0)

cons\_clust, [2](#page-1-0)

Groups\_Sup, [3](#page-2-0)

read\_expression\_file, [4](#page-3-0) rna, [4](#page-3-0)

Supervised\_Cluster\_Heatmap, [6](#page-5-0)

top\_supervised, [9](#page-8-0) TopPAM, [8](#page-7-0)

UnSuperClassifier, [10](#page-9-0)